# NAG Library Routine Document

F11JRF

<span id="page-0-0"></span>Note: before using this routine, please read the Users' Note for your implementation to check the interpretation of bold italicised terms and other implementation-dependent details.

# 1 Purpose

F11JRF solves a system of linear equations involving the preconditioning matrix corresponding to SSOR applied to a complex sparse Hermitian matrix, represented in symmetric coordinate storage format.

# 2 Specification

```
SUBROUTINE F11JRF (N, NNZ, A, IROW, ICOL, RDIAG, OMEGA, CHECK, Y, X,
                  IWORK, IFAIL)
                                                                       &
INTEGER N, NNZ, IROW(NNZ), ICOL(NNZ), IWORK(N+1), IFAIL
REAL (KIND=nag_wp) RDIAG(N), OMEGA
COMPLEX (KIND=nag_wp) A(NNZ), Y(N), X(N)
CHARACTER(1)
```
# 3 Description

F11JRF solves a system of equations

$$
Mx=y
$$

involving the preconditioning matrix

$$
M = \frac{1}{\omega(2-\omega)}(D+\omega L)D^{-1}(D+\omega L)^H
$$

corresponding to symmetric successive-over-relaxation (SSOR) (see Young (1971)) on a linear system  $Ax = b$ , where A is a sparse complex Hermitian matrix stored in symmetric coordinate storage (SCS) format (see Section 2.1.2 in the F11 Chapter Introduction).

In the definition of M given above  $D$  is the diagonal part of  $A$ ,  $L$  is the strictly lower triangular part of A and  $\omega$  is a user-defined relaxation parameter. Note that since A is Hermitian the matrix D is necessarily real.

# 4 References

Young D (1971) Iterative Solution of Large Linear Systems Academic Press, New York

# 5 Parameters

1: N – INTEGER *Input* 

On entry: n, the order of the matrix A. Constraint:  $N > 1$ .

#### 2: NNZ – INTEGER *Input*

On entry: the number of nonzero elements in the lower triangular part of the matrix A. Constraint:  $1 \leq NNZ \leq N \times (N+1)/2$ .

- 4: IROW([NNZ](#page-0-0)) INTEGER array Input
- 5: ICOL([NNZ](#page-0-0)) INTEGER array Input

On entry: the row and column indices of the nonzero elements supplied in array A.

Constraints:

IROW and ICOL must satisfy the following constraints (which may be imposed by a call to F11ZPF):

 $1 \leq \text{IROW}(i) \leq N$  $1 \leq \text{IROW}(i) \leq N$  and  $1 \leq \text{ICOL}(i) \leq \text{IROW}(i)$ , for  $i = 1, 2, \ldots, \text{NNZ}$  $i = 1, 2, \ldots, \text{NNZ}$  $i = 1, 2, \ldots, \text{NNZ}$ ;  $\text{IROW}(i-1) < \text{IROW}(i)$  or  $\text{IROW}(i-1) = \text{IROW}(i)$  and  $\text{ICOL}(i-1) < \text{ICOL}(i)$ , for  $i = 2, 3, \ldots$  [NNZ.](#page-0-0)

6:  $RDIAG(N) - REAL (KIND=nag wp) array$  $RDIAG(N) - REAL (KIND=nag wp) array$  $RDIAG(N) - REAL (KIND=nag wp) array$  Input

On entry: the elements of the diagonal matrix  $D^{-1}$ , where D is the diagonal part of A. Note that since A is Hermitian the elements of  $D^{-1}$  are necessarily real.

7: OMEGA – REAL (KIND=nag wp) Input

On entry: the relaxation parameter  $\omega$ .

Constraint:  $0.0 <$  OMEGA  $< 2.0$ .

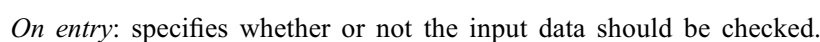

 $CHECK = 'C'$ 

Checks are carried out on the values of [N, NNZ,](#page-0-0) IROW, ICOL and OMEGA.

8: CHECK – CHARACTER(1) Input

 $CHECK = 'N'$ 

None of these checks are carried out.

*Constraint:* CHECK =  $'C'$  or  $'N'$ .

- 9:  $Y(N)$  $Y(N)$  $Y(N)$  COMPLEX (KIND=nag\_wp) array Input
	- On entry: the right-hand side vector  $u$ .
- 10:  $X(N)$  $X(N)$  $X(N)$  COMPLEX (KIND=nag wp) array  $Output$ On exit: the solution vector  $x$ .
- 11:  $IWORK(N + 1) INTEGR array$  $IWORK(N + 1) INTEGR array$  $IWORK(N + 1) INTEGR array$  Workspace
- 12: IFAIL INTEGER *Input/Output*

On entry: IFAIL must be set to  $0, -1$  or 1. If you are unfamiliar with this parameter you should refer to Section 3.3 in the Essential Introduction for details.

For environments where it might be inappropriate to halt program execution when an error is detected, the value -1 or 1 is recommended. If the output of error messages is undesirable, then the value 1 is recommended. Otherwise, if you are not familiar with this parameter, the recommended value is 0. When the value  $-1$  or 1 is used it is essential to test the value of IFAIL on exit.

# On entry: the nonzero elements in the lower triangular part of the matrix  $\hat{A}$ , ordered by increasing

<span id="page-1-0"></span> $3: A(NNZ) - COMPLEX (KIND = 0) array$  $3: A(NNZ) - COMPLEX (KIND = 0) array$  $3: A(NNZ) - COMPLEX (KIND = 0) array$  Input

On exit: [IFAIL](#page-1-0)  $= 0$  unless the routine detects an error or a warning has been flagged (see Section 6).

# 6 Error Indicators and Warnings

If on entry [IFAIL](#page-1-0)  $= 0$  or  $-1$ , explanatory error messages are output on the current error message unit (as defined by X04AAF).

Errors or warnings detected by the routine:

```
IFAIL = 1
```
On entry, [CHECK](#page-1-0)  $\neq$  'C' or 'N'.

#### $IFAIL = 2$  $IFAIL = 2$

On entry,  $N < 1$ , or  $NNZ < 1$ , or  $NNZ > N \times (N+1)/2$  $NNZ > N \times (N+1)/2$ , or  $OMEGA$  lies outside the interval  $(0.0, 2.0)$ .

#### $IFAIL = 3$  $IFAIL = 3$

On entry, the arrays [IROW](#page-1-0) and [ICOL](#page-1-0) fail to satisfy the following constraints:

 $1 \leq \text{IROW}(i) \leq N$  $1 \leq \text{IROW}(i) \leq N$  $1 \leq \text{IROW}(i) \leq N$  $1 \leq \text{IROW}(i) \leq N$  and  $1 \leq \text{ICOL}(i) \leq \text{IROW}(i)$  $1 \leq \text{ICOL}(i) \leq \text{IROW}(i)$  $1 \leq \text{ICOL}(i) \leq \text{IROW}(i)$ , for  $i = 1, 2, ..., NNZ$ ;  $\text{IROW}(i-1) < \text{IROW}(i)$  $\text{IROW}(i-1) < \text{IROW}(i)$  $\text{IROW}(i-1) < \text{IROW}(i)$  or  $\text{IROW}(i-1) = \text{IROW}(i)$  and  $\text{ICOL}(i-1) < \text{ICOL}(i)$  $\text{ICOL}(i-1) < \text{ICOL}(i)$  $\text{ICOL}(i-1) < \text{ICOL}(i)$ , for  $i = 2, 3, \ldots, NNZ.$  $i = 2, 3, \ldots, NNZ.$ 

Therefore a nonzero element has been supplied which does not lie in the lower triangular part of A, is out of order, or has duplicate row and column indices. Call F11ZPF to reorder and sum or remove duplicates.

#### $IFAIL = 4$  $IFAIL = 4$

On entry, a row of A has no diagonal entry.

#### $IFAIL = -99$  $IFAIL = -99$

An unexpected error has been triggered by this routine. Please contact NAG.

See Section 3.8 in the Essential Introduction for further information.

#### $IFAIL = -399$  $IFAIL = -399$

Your licence key may have expired or may not have been installed correctly.

See Section 3.7 in the Essential Introduction for further information.

#### $IFAIL = -999$  $IFAIL = -999$

Dynamic memory allocation failed.

See Section 3.6 in the Essential Introduction for further information.

## 7 Accuracy

The computed solution x is the exact solution of a perturbed system of equations  $(M + \delta M)x = y$ , where

$$
|\delta M| \le c(n)\epsilon |D + \omega L||D^{-1}||(D + \omega L)^{\mathrm{T}}|,
$$

 $c(n)$  is a modest linear function of n, and  $\epsilon$  is the *machine precision*.

# 8 Parallelism and Performance

Not applicable.

# 9 Further Comments

# 9.1 Timing

The time taken for a call to F11JRF is proportional to [NNZ](#page-0-0).

# 10 Example

This example program solves the preconditioning equation  $Mx = y$  for a 9 by 9 sparse complex Hermitian matrix A, given in symmetric coordinate storage (SCS) format.

# 10.1 Program Text

```
Program f11jrfe
! F11JRF Example Program Text
! Mark 25 Release. NAG Copyright 2014.
! .. Use Statements ..
     Use nag_library, Only: f11jrf, nag_wp
! .. Implicit None Statement ..
    Implicit None
! .. Parameters ..
     Integer, Parameter :: nin = 5, nout = 6
! .. Local Scalars ..
     Real (Kind=nag_wp) :: omega<br>Integer :: i, if
                                   :: i, ifail, n, nnz
     Character (1) :: check
! .. Local Arrays ..
     Complex (Kind=nag_wp), Allocatable :: a(:), x(:), y(:)
     Real (Kind=nag_wp), Allocatable :: rdiag(:)
     Integer, Allocatable :: icol(:), irow(:), iwork(:)
! .. Intrinsic Procedures ..
    Intrinsic : real
! .. Executable Statements ..
     Write (nout,*) 'F11JRF Example Program Results'
! Skip heading in data file
     Read (nin,*)
! Read algorithmic parameters
     Read (nin,*) n
     Read (nin,*) nnz
     Allocate (a(nnz),x(n),y(n),rdiag(n),icol(nnz),irow(nnz),iwork(n+1))
     Read (nin,*) check
     Read (nin,*) omega
! Read the matrix A
     Do i = 1, nnz
      Read (nin,*) a(i), irow(i), icol(i)
     End Do
! Read rhs vector y
     Read (nin,*) y(1:n)! Fill in the diagonal part
     Do i = 1, nnz
       If (ivow(i) == icol(i)) rdiag(ivow(i)) = 1.E0_nag_wp/real(a(i))
```

```
End Do
! Solve Mx = b using F11JRF
! ifail: behaviour on error exit
! =0 for hard exit, =1 for quiet-soft, =-1 for noisy-soft
     ifail = 0Call f11jrf(n,nnz,a,irow,icol,rdiag,omega,check,y,x,iwork,ifail)
! Output x
     Write (nout,99999) x(1:n)
99999 Format (1X,'(',E16.4,',',E16.4,')')
```
End Program f11jrfe

# 10.2 Program Data

F11JRF Example Program Data

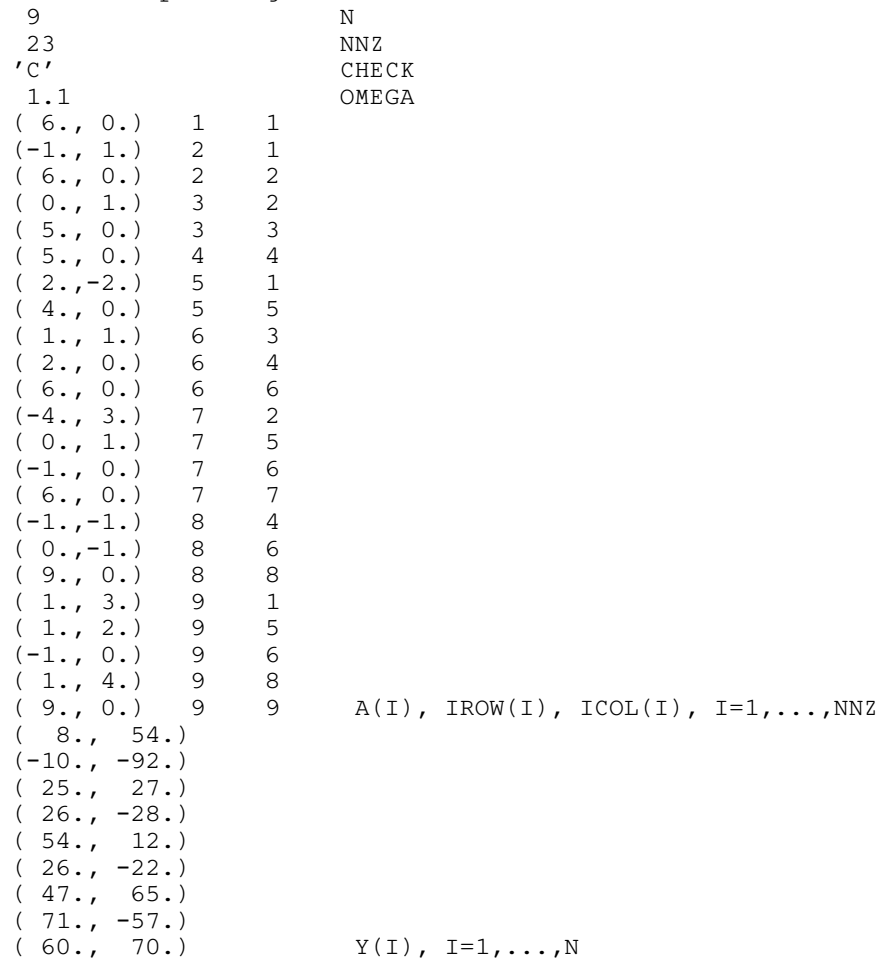

# 10.3 Program Results

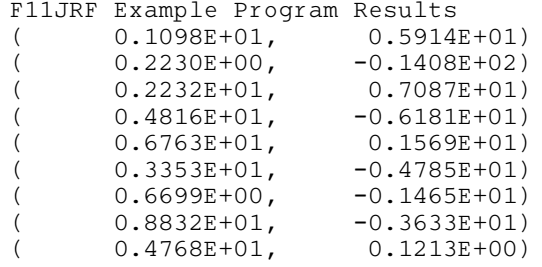